Wenn Sie alle auf dem Bildschirm sichtbaren Details anzeigen möchten, verwenden Sie den Link "Drucken" neben der Karte.

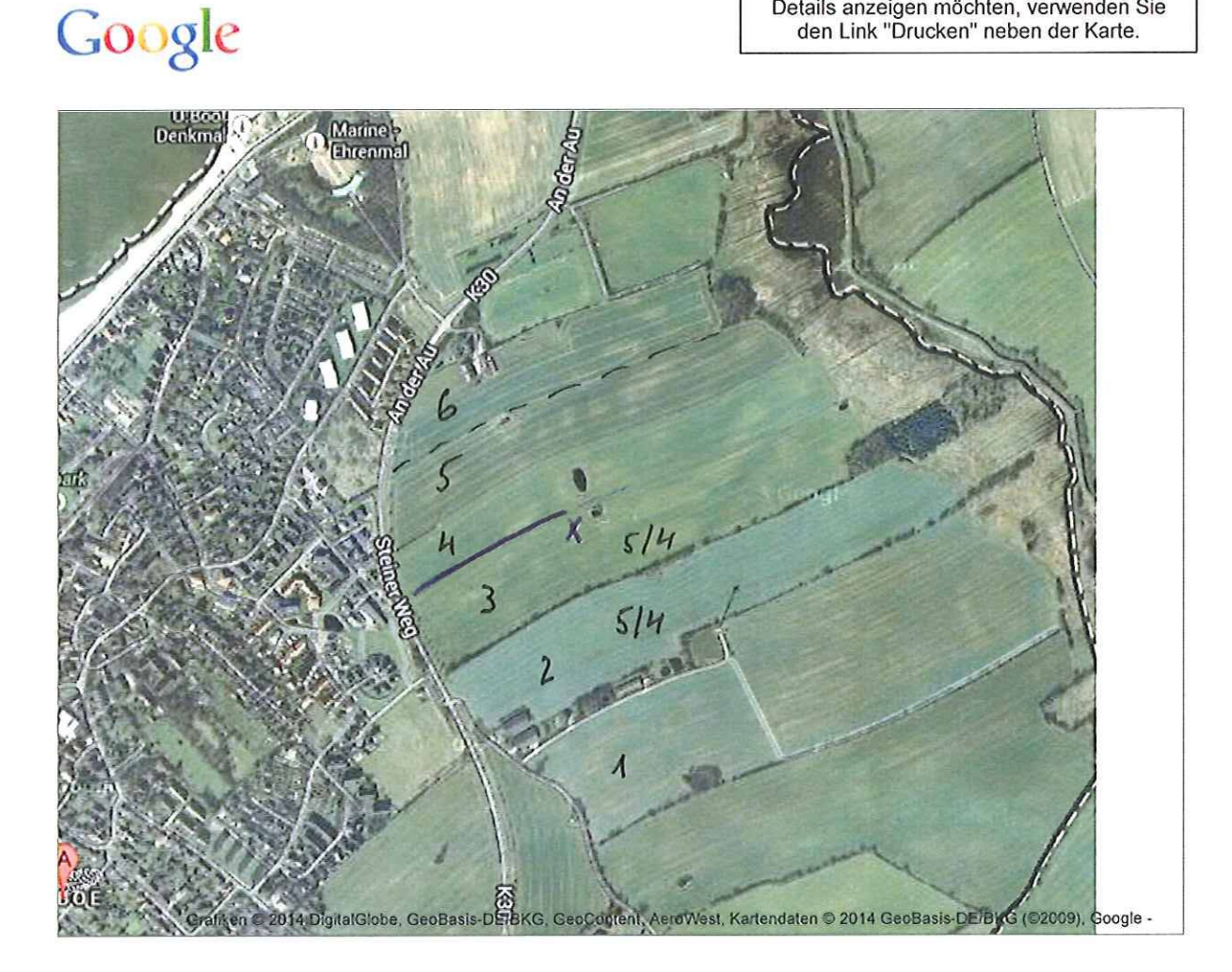

## https://maps.google.de/maps?hl=de&tab=wl 03.07.2014

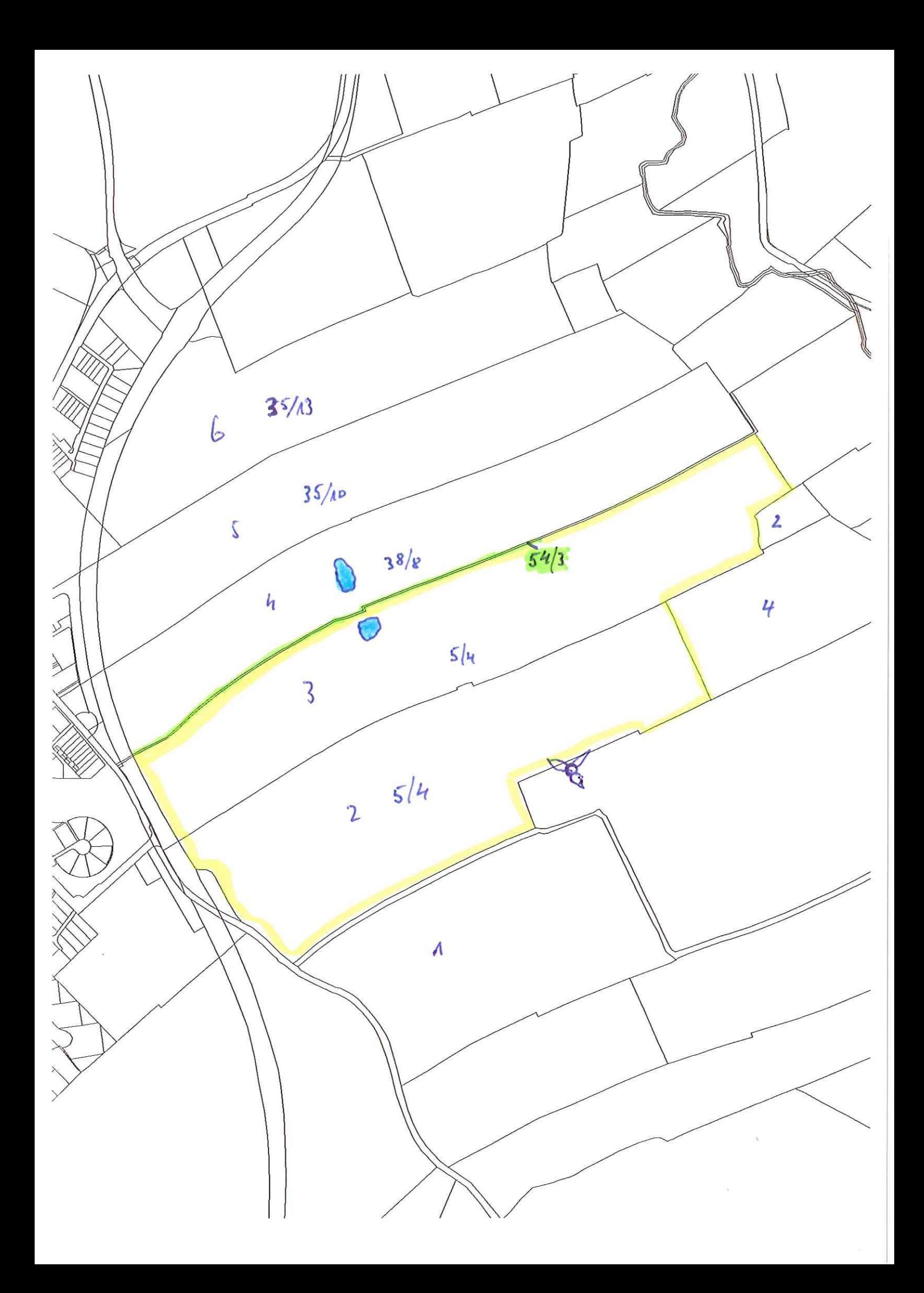

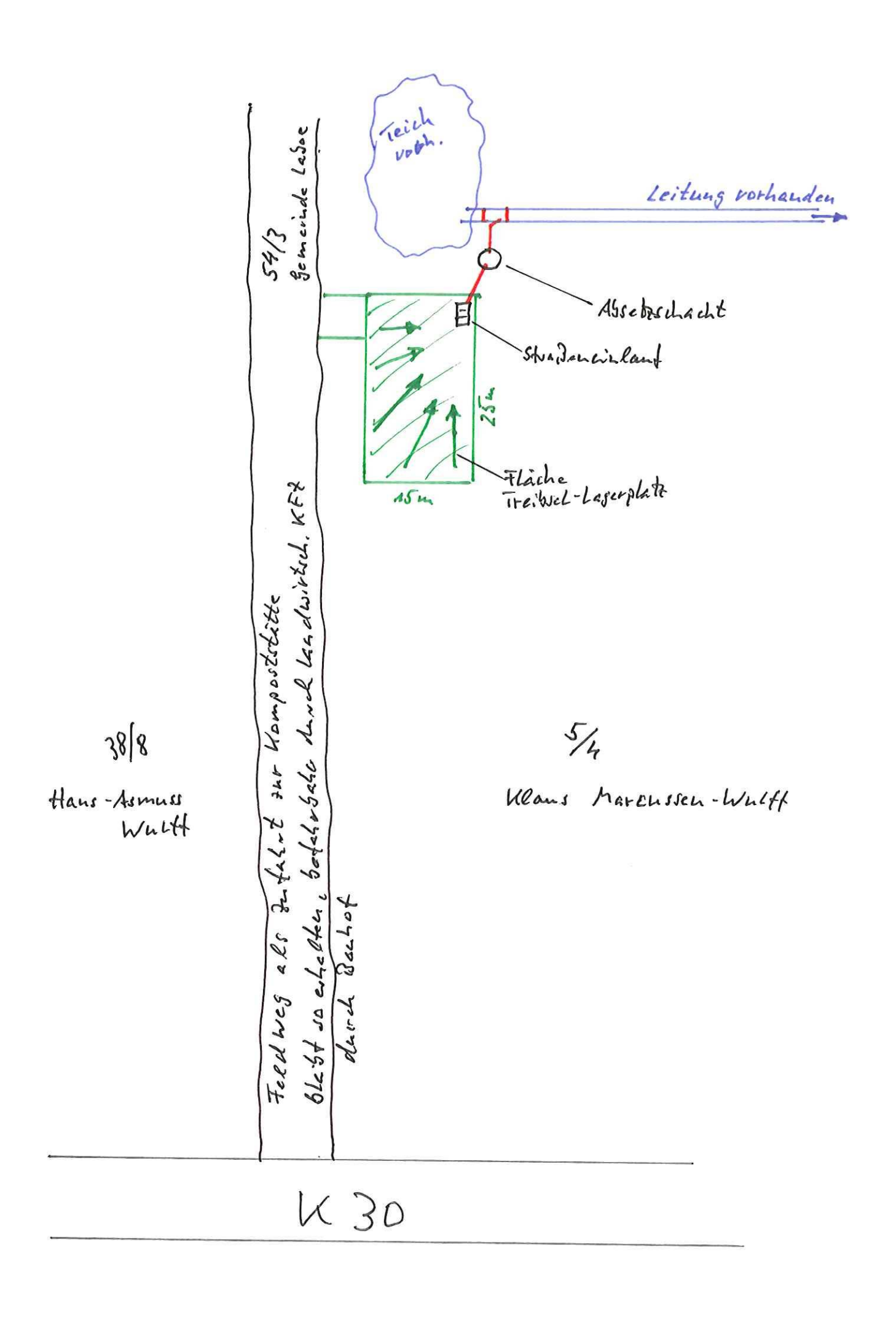

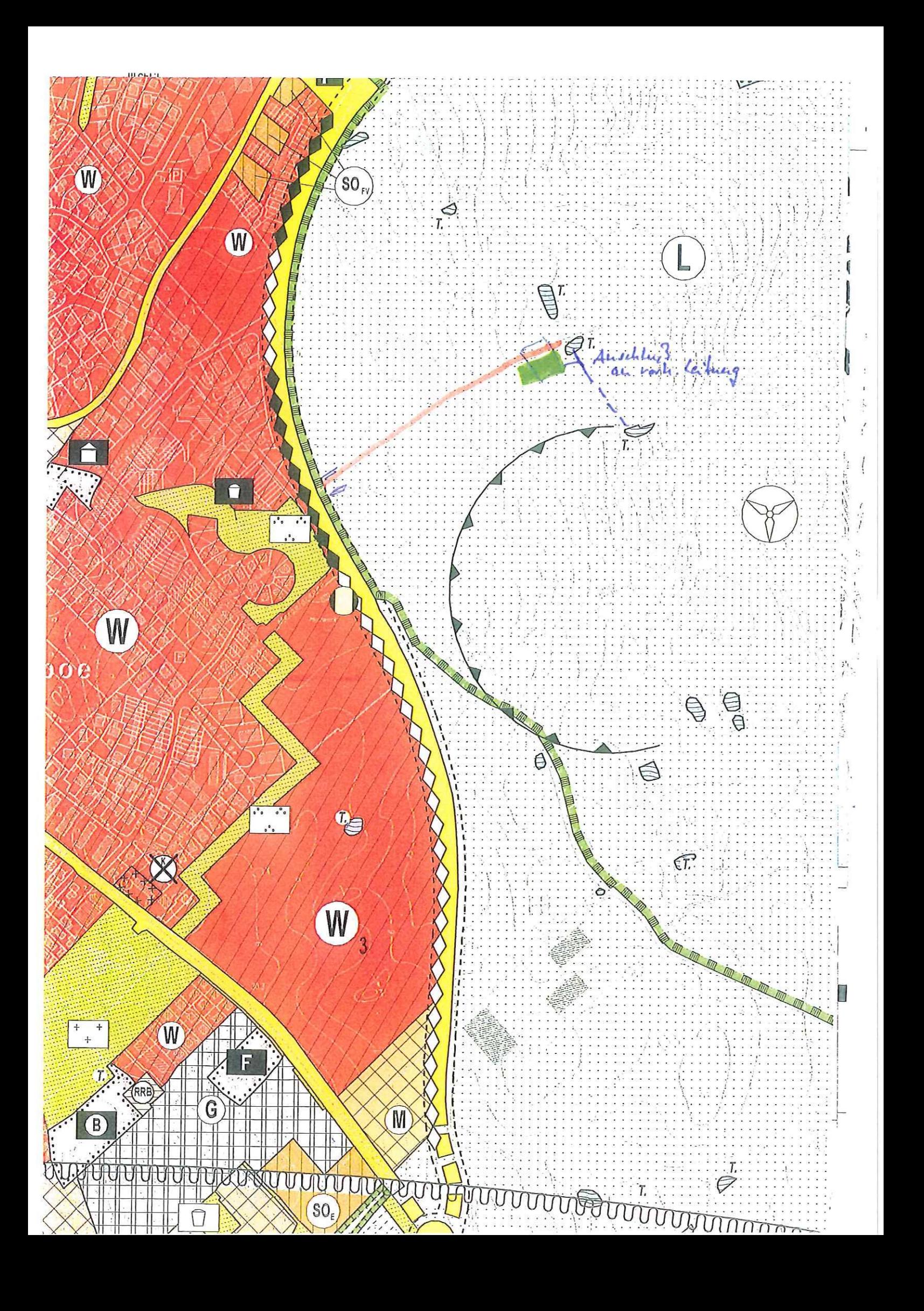